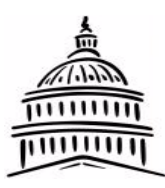

# **CAPITAL AREA WOODWORKERS WOODSHOP ADVISOR**

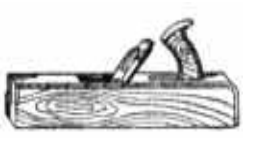

Volume 22 Issue 11

#### November 2009

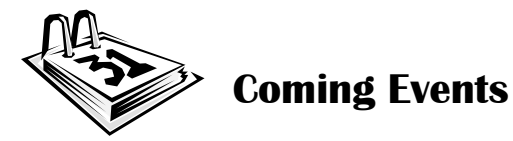

**Upcoming Meetings**

**Tuesday, November 3, 2009**  (Come eat if you want 5:30—6:30

Meeting starts at 6:30.

**Monday, November 16, 2009**  SketchUp SIG 6:00—7:30 PM Chatham Area Library, 600 E Spruce Chatham

# **Wednesday, December 2, 2009**

Annual Christmas Party—Spouses/Significant Other Invited.

# **Monday, January 4, 2010**

(Social Time 5:30 to 6:15) Meeting starts at 6:15 with dinner **MCL Cafeteria 2151 Wabash Ave Springfield, IL** 

**Officers/Advisory Committee meeting –**  Monday, November 9th, 7:00 pm — Gene Shutt's house, 24 Circle Drive, Springfield

# PROGRAM

The Program for November meeting will be a presentation by Gary Riddell who owns The Sharp Shop at 204 W Spruce in Chatham. He will be there to give some sharpening tips and answer your questions on sharpening.

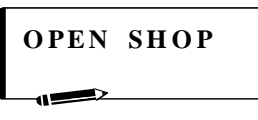

There are no Open Shop's scheduled—Someone needs to step up!!

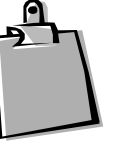

# **Meeting Notes By Dick Metcalf**

 Paul Goff opened the meeting at 6:30 and said we would begin with the scheduled presentation.

**Frank Thornton** presented the highlights of a project commissioned to design and build. His client told him she wanted a desk and shelves constructed in her kitchen nook. Frank used Sketchup in all phases of this work and reminded us that our club has a Special Interest Group that has been meeting on a regular basis to learn the fundamentals of this computer based three dimensional modeling tool.

The first steps in the process were to meet with his client and establish the design features she was looking for and the type of wood used. She provided a sketch taken from a magazine that showed the details of what she wanted. Next, Frank took the measurements of the nook. He then drew his preliminary proposals using Sketchup and presented them for approval to his client. Using Sketchup, he was able to show many different views of his design and the client was able to fully understand his proposal. See Figure 1, and 2 show-

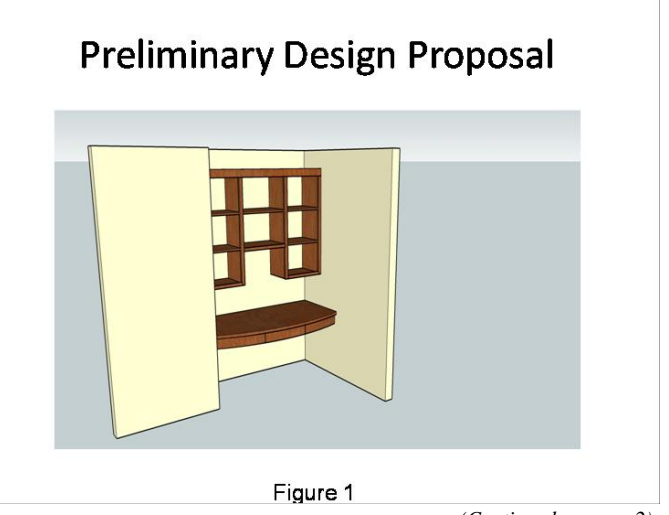

*(Continued on page 2)* 

ing drawings developed from Sketchup. With the clients review and approval, Frank began the search for cherry wood, made an accurate estimate of the project cost and constructed a template of the tabletop and a bending jig to bend wood for the curved front of the desk. The challenges of the design imposed by the client was not to have any legs supporting the desk, to build the desk entirely within the nook (except for the curved front which extends the area of the desk top), and to get good proportions on the desk and shelves. Another challenge was to stain the furniture the same dark color as her dining table. Fortunately, for Frank, he was able to get the client's

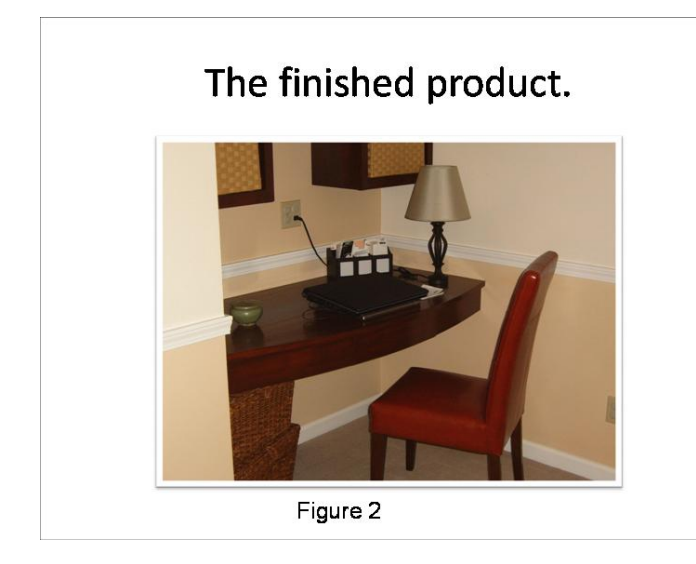

husband to do this work.

Frank's discussion of the project was humorous as well as very informative. He kept the attention of the group with detailed stories about installing the shelves and building the template for the curved desktop, and many others. He also showed us furniture he has designed and built using Sketchup. Thanks from all of us to Frank for his fine presentation.

#### **Show and Tell**

**Scott Siever** presented a hall table constructed from liptus wood stained with a red Varithane finish topped with polyurethane. The finish made the table resemble red oak. The design used was from Wood Magazine approximately 3 years ago. The scale of the table was long, say 3.5 feet with a narrow width, say 12 inches, and a height of approximately 30 inches. Liptus wood may be purchased from Pekin Lumber.

**Dan Smoker** presented an urn he turned from

walnut on his lathe and finished at the request of a client. The ashes of his clients' pet dog were in the urn and, I believe, occasionally spilled on the floor when Dan gestured with the urn in his hand. The urn was approximately 10 inches tall and 5 inches wide and had a sanding base lacquer finish. Dan used a plumbing screw fitting within the urn.

**Jim Schriber** presented one of many horse racing gaming boards he constructed for a neighbor. The board has slots for pegs to record the actions of players. Cards and dice are required to play the game.

# **Open Shops**

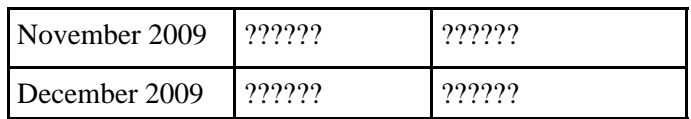

As you can see, we don't have any Open Shops scheduled. It's time to step up and schedule one. Cleaning your shop can't be that big a job!!

### **Missing Newsletters**

Knowing that there were no newsletters in September and October I am including the minutes with this newsletter for September

# **The September Meeting**

by Dick Metcalf

 President Paul Goff opened the meeting at 6:30 and asked for the showing of the video on Routers Jigs and Techniques. Unfortunately, there were technical difficulties, which prevented the showing. Paul then asked for a general discussion on what the members could do to revitalize the club. Meeting attendance has diminished over the last 6 months and attendance for the September meeting seemed to be the lowest in years.

The following is a summary of the general discussion by the members.

**Club Surveys:** Should we survey to find out what members want? Surveys in the past were not very successful. We could go to a meeting of the St Louis Club to find out what their formula for success or, at least, get some ideas.

Special Interest Groups: We were successful in the

past, but we had greater attendance. The new program energized the club when it was introduced but all programs eventually run their course. We are hurt by the turner's group breakaway from our club.

**Have Vendors Present More Programs**: Vendors usually present a top-notch program and attendance is greater when this happens. There in much difficulty, however, in getting the vendor to come to our meeting; they have their own schedule subject to change at any time. Their job, above all else, is to sell their product and this dictates where they go and when programs are given. In addition, when they come we need to make a place for them to set up if we are going to see demonstrations.

### **Get More Members to Present the Program:**

We have many members with expertise in a variety of areas. Ask them to present a program or give short presentations on what they are presently working on and the problems encountered. It's a given that this is a good idea but how do we do that?

#### **Have a Membership Drive:**

We could potentially bring in a significant number of new members and energize the club. A contest could be made of it. We would need to prepare for them, however, if we intended to keep them. We are not ready now and a plan is needed to deal with any membership drive both before and after. Are we doing enough to reach out to the community? How should we do that?

Well, we may not have solved many problems by having this discussion but it felt good to air our concerns and ideas. The officers will review the minutes and, perhaps, have a follow up discussion on how we can energize the group. Club members should give the subject enough thought to make further suggestions to the officers.

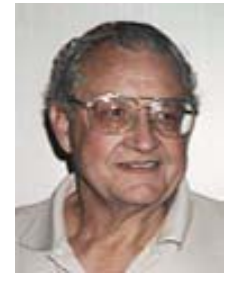

**Bill Ryan** passed away since our August meeting. He was one of most popular members and a long time member of our club. He and his brother, Bernie, joined our club in the late 1980's. Bernie, a former club President, passed away because of cancer in the early 1990's.

It's relevant to the discussion on revitalizing our club to write about Bill's contribution to the club. He came to nearly every meeting because he enjoyed seeing everyone and talking with them. He never had a bad word to say about anyone. Ironically, he was not a woodworker; he was an electrician who would help anyone who had an electrical problem. When he heard me say, I'm having trouble connecting up a new table saw with 220 voltage, he arrived at my house the next day and showed me how to do it. At this time when we are having a problem with our attendance, I think about Bill and the reason he came to nearly all of our meetings. What a pleasure it was to know him for the last two decades.

# **Checking Table Saw Blade Alignment**

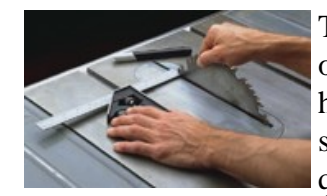

To get an accurate crosscut on the table saw, the blade has to be parallel with the saw's miter gauge slots. A quick way to check this is to

use a combination square and a marker, see top photo.

If your blade isn't parallel to the miter gauge slots, the table saw trunnion needs to be adjusted. (The trunnion is the assembly that holds the saw's arbor to the underside of the saw table.) Normally, all you need to do is loosen the bolts that hold the trunnion and tap the trunnion in the direction needed.

#### **Mark Tooth**

To check that your blade is parallel with the miter gauge slot, first mark a tooth. Then place a square in the slot and adjust it so the end of the square just touches the side of the mark

#### **Rotate Saw Blade**

Next, slide the square and rotate the backward until the marked tooth aligns with the square. If the square just

touches the side of the tooth, the slot and the blade are aligned.

#### **INTERNET NOTES Advisor by E-Mail**

If you are not now receiving the Advisor by email and would like to, please send me your email address at: caw.woodworker@sbcglobal.net. If you change ISPs, please email me your new email address.

#### **Club Web Site**

The address is: http://www.cawspi.org/ — you will find meeting notes, the monthly portrait, and pictures of show-and-tell items, as well as meeting and open shop schedules

### **Web Site Problem**

There is still a problem with the pictorial directory on the web site. The problem is being worked on and hopefully we will have it rectified soon.

### **Officers for Next Year**

We are in need of the following officers for next year—term starts in January. President - President Elect - Recording Secretary - Newsletter Editor - Webmaster - If you are willing or you have suggestions for these positions you can email them to me at

caw.woodworker@sbcglobal.net or call any of the present officers listed below. If people are not willing to step up and do their part to continue the tradition of this club it may cease to exist.

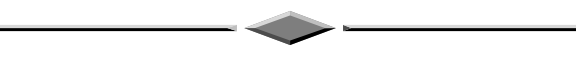

# **Tips and Jigs**

Have a good tip you ran across or a jig you have built to make a job easier? Remember to bring it to the November meeting to share with everyone.

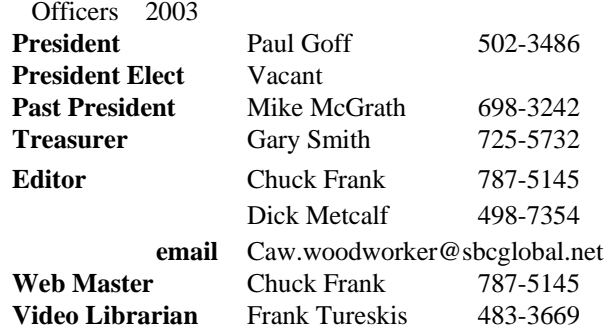

#### **Officer Meeting**

The November officer meeting will be held at Gene Shutt's house, 24 Circle Dr on Monday, November 9th. Any member is welcome to attend.

The Woodshop Advisor is a monthly publication of the Capital Area Woodworkers. Its sole purpose is to keep members aware of Club activities and special events. The Advisor is the right of paid membership. Dues are prorated quarterly starting 1st January at \$12/year for email newsletters and \$20 for a mailed paper copy.

For more information, call one of the officers.

**Capital Area Woodworkers 33 Andover Drive Springfield, Il 62704**